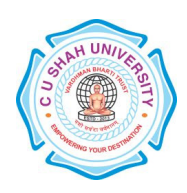

# C. U. SHAH UNIVERSITY, Wadhwan City

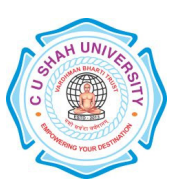

## FACULTY OF MANAGEMENT STUDIES MASTEROF BUSINESS ADMINISTRATION(MBA)

#### SEMESTER: I (one) CODE: 5MS01MGS1

Name of Subject:Managerial Skills

#### Teaching & Evaluation Scheme

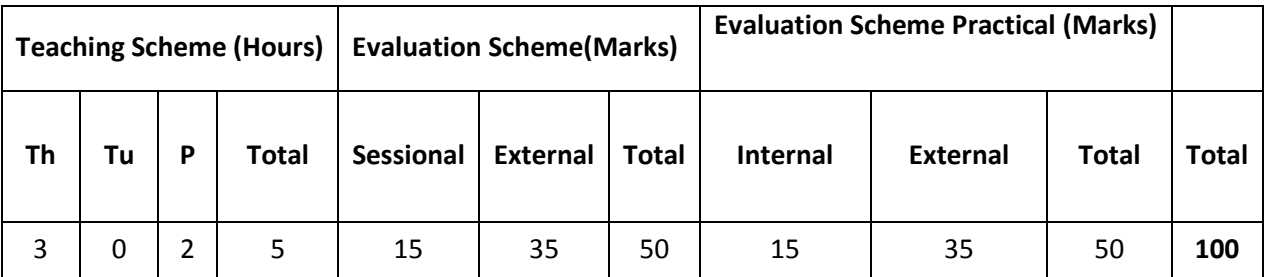

#### Objective

- Improving the interpersonal skills of the students
- Management of time and conflict within the groups in an organization.
- Understand the advanced functions of excel and power-point.

#### Prerequisite

- Basic knowledge of English Language.
- Basic knowledge of MS-Office Application

#### Course outline

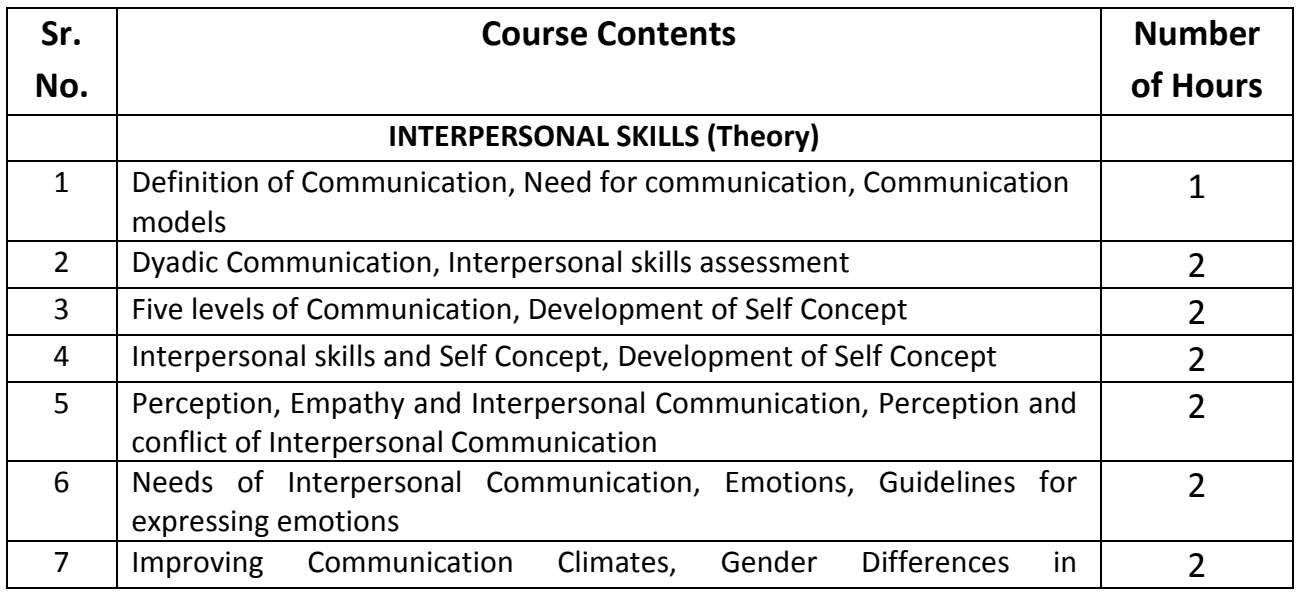

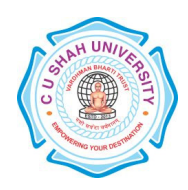

# C. U. SHAH UNIVERSITY, Wadhwan City

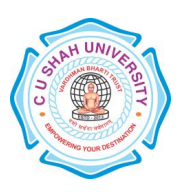

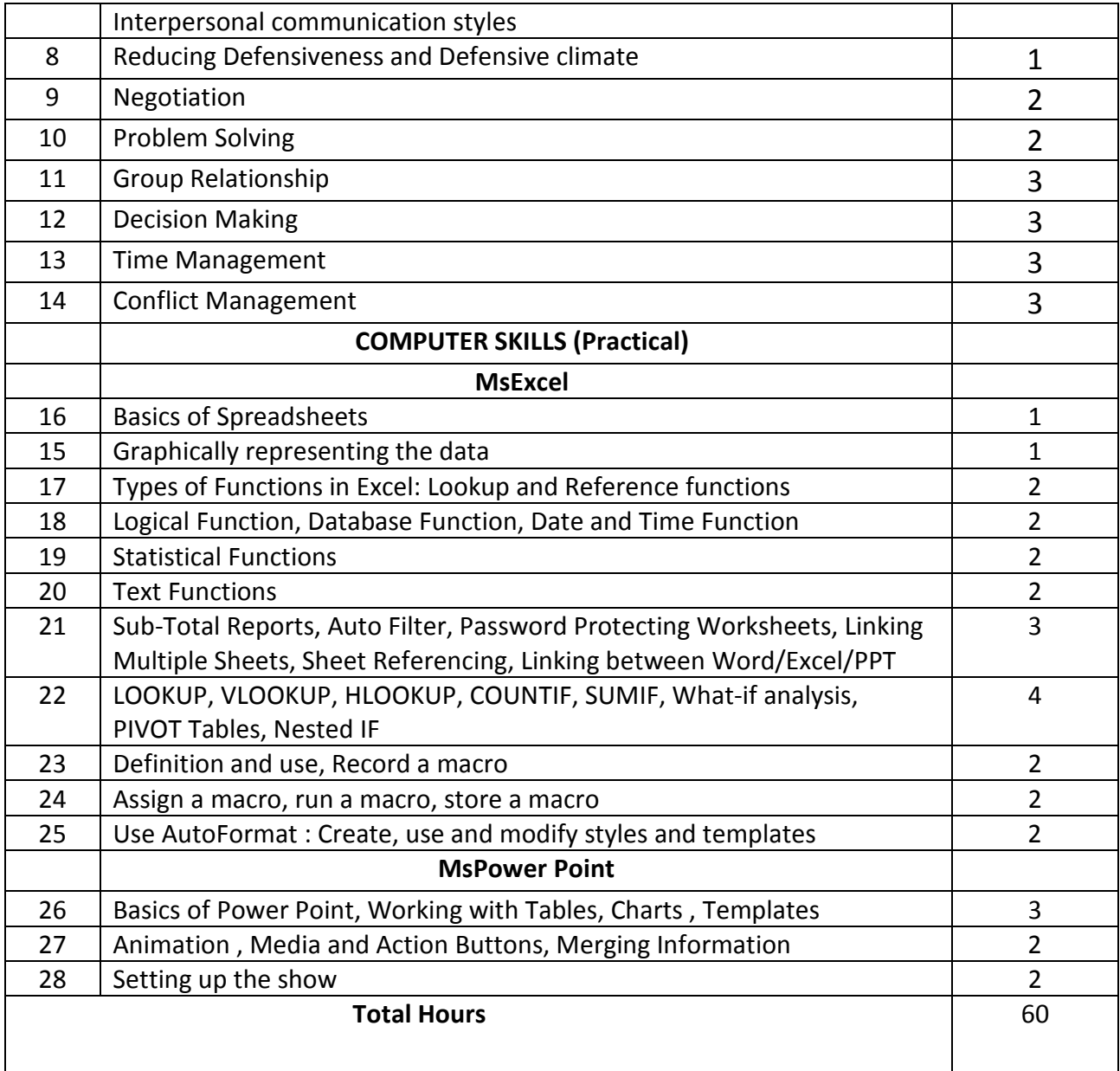

#### Learning Outcomes

**Theoretical OutcomesImprovising on effective written communication helpful for professional** and personal communication.

**Practical Outcomes** Importance of Time Management for improved efficiency and learning to work in groups which lead to fewer conflicts within the organization.

> Improving the effective use of the MS- Office Applications like Excel and PowerPoint.

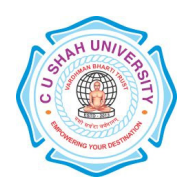

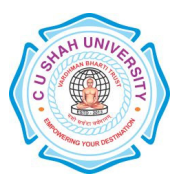

### Teaching & Learning Methodology

- Lectures
- **Laboratory**
- Role play
- Case Studies
- Class Participation

#### Books Recommended

- 1. 'Professional Communication', KoneruArun, Tata McGraw Hill.
- 2. 'The 7 Habits of Highly Effective People', Stephan Covey.
- 3. 'Managing Conflict and Negotiation', B D Singh, Excel Publications
- 4. 'Exploring Microsoft Office XP', John Breeden and Michael Cheek, BPB Publications, New Delhi, 2001.
- 5. 'MS Office',Pierce, Prentice Hall of India, New Delhi, 2007
- 6. 'MS Office Plain & Simple', Jerry Joyce, and Marianne Moon, Prentice Hall of India, New Delhi, 2007.
- 7. 'MS Office Step by Step', Joyce Cox, Prentice Hall of India, New Delhi, 2007.
- 8. 'Window-98 6 in 1', Prantice Hall Publication
- 9. 'ABC of Window-98', BPB Publication

#### E-Resources

- 1. http://www.bumc.bu.edu/medicine/files/2009/03/2-09-seven-habits-of-highly-effectivepeople.pdf
- 2. http://www.nptel.ac.in/courses/110105034/SM\_Web/Ch15modified.pdf
- 3. http//www.microsoft.com/enable/training/
- 4. http//www.baycongroup.com/word.htm
- 5. http//excelexposure.com/